# **One-on-One Online Photoshop Course**

## **Description:**

Do you wish to improve your Nature Photography enhancing skills in Adobe Photoshop? Book your One-on-One Online Photoshop course with Ernest Porter of Eagle Eye Safaris to learn how to enhance you Nature photos to their full potential. This course will focus on, but not limited to:

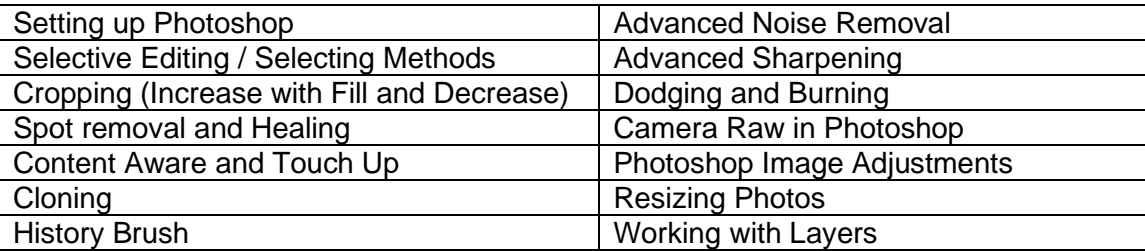

At the conclusion of this course, you will be able to use many tools in photoshop to enhance your nature photos to a new level.

**Location:** This course is online via Zoom / Skype / Microsoft Teams etc. We usually do this course by means of a few sessions. We will arrange the date and time of sessions to fit with your schedule.

**Duration of Course:** Approx. 4 hours depending on customer's learning speed. Please note that the 4 hours will be split up into smaller session and the length of session will be determined by the customer.

## **Cost of the Course:**

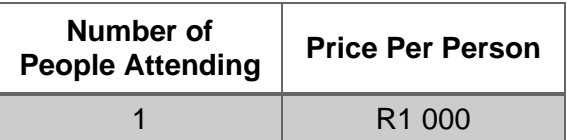

#### **Please note:**

• This course is a one-on-one course which means that the client gets my full attention for the duration of the course.

#### **Payment Method:**

The amount outstanding must be paid 48 hours before the tour commences via EFT (for South African Clients) or via Credit Card on our website (For International Clients)

## **Banking Detail for EFT (South African Clients):**

Bank: First National Bank Branch Code: 250655 Account Number: 62698625989 Reference: Name & Surname

Note: Please send proof of payment to **info@eagleeyesafaris.com**.

## **Cancellation / Refund Policy**

85% refund for a customer if cancelled before the course commences. If a client cancels after the course has commenced, then R5 for every minuet after the course commenced will be allocated to Eagle Eye Safaris and the rest will be refunded to the client.

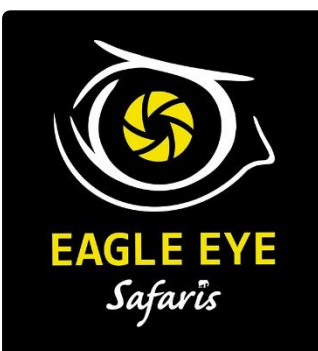

**www.EagleEyeSafaris.com**

## **Important info:**

- Photoshop CC must be installed on the clients PC/Laptop before the course commences.
	- The Client can choose to use any of following programs: Microsoft Teams, Zoom or Skype.
- The Client needs an internet speed of at least 10 megabits. (We can test if your internet speed is going to work before you book the course)

## **Here are a few "before" and "after" examples of enhancements in Photoshop:**

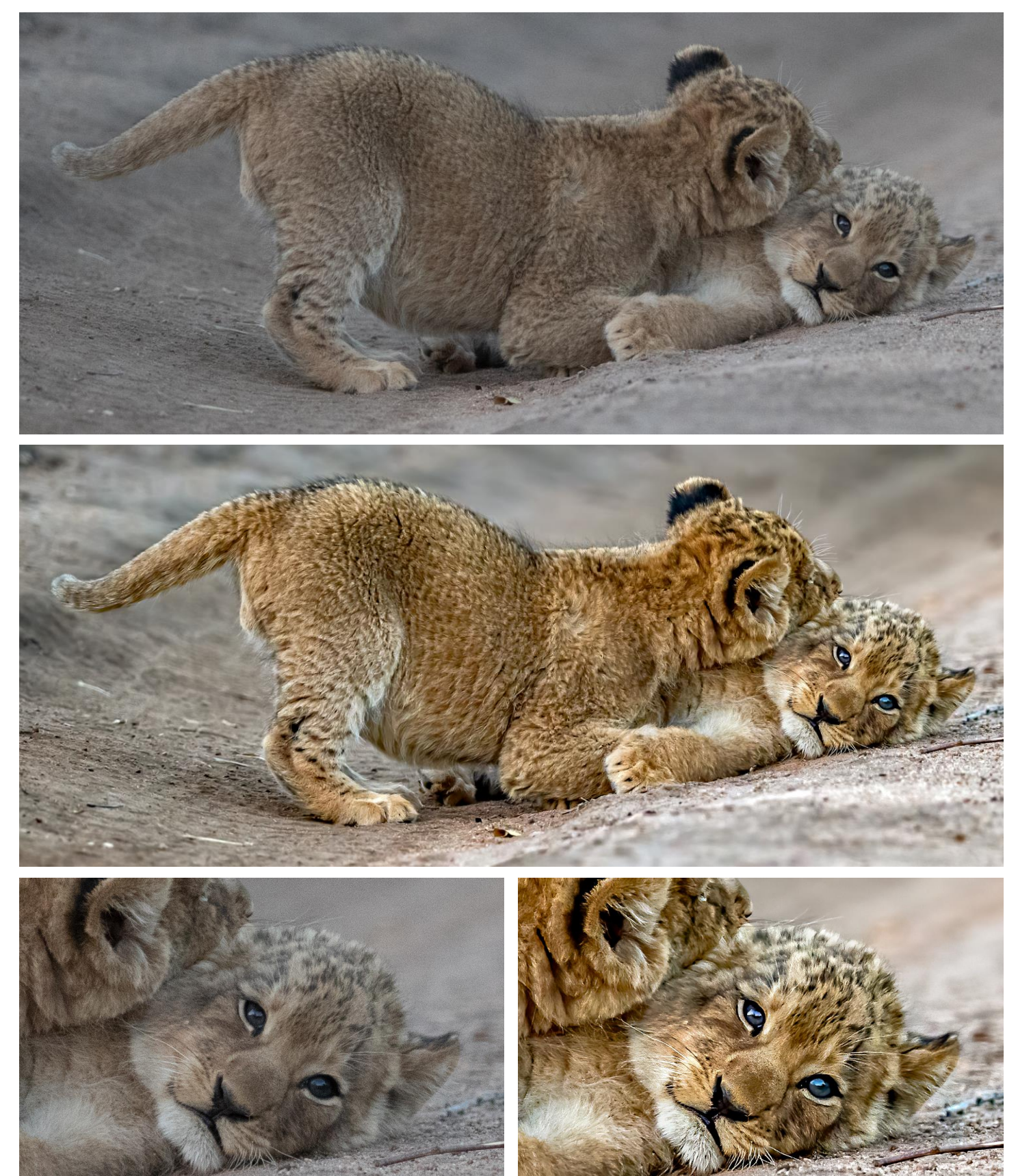

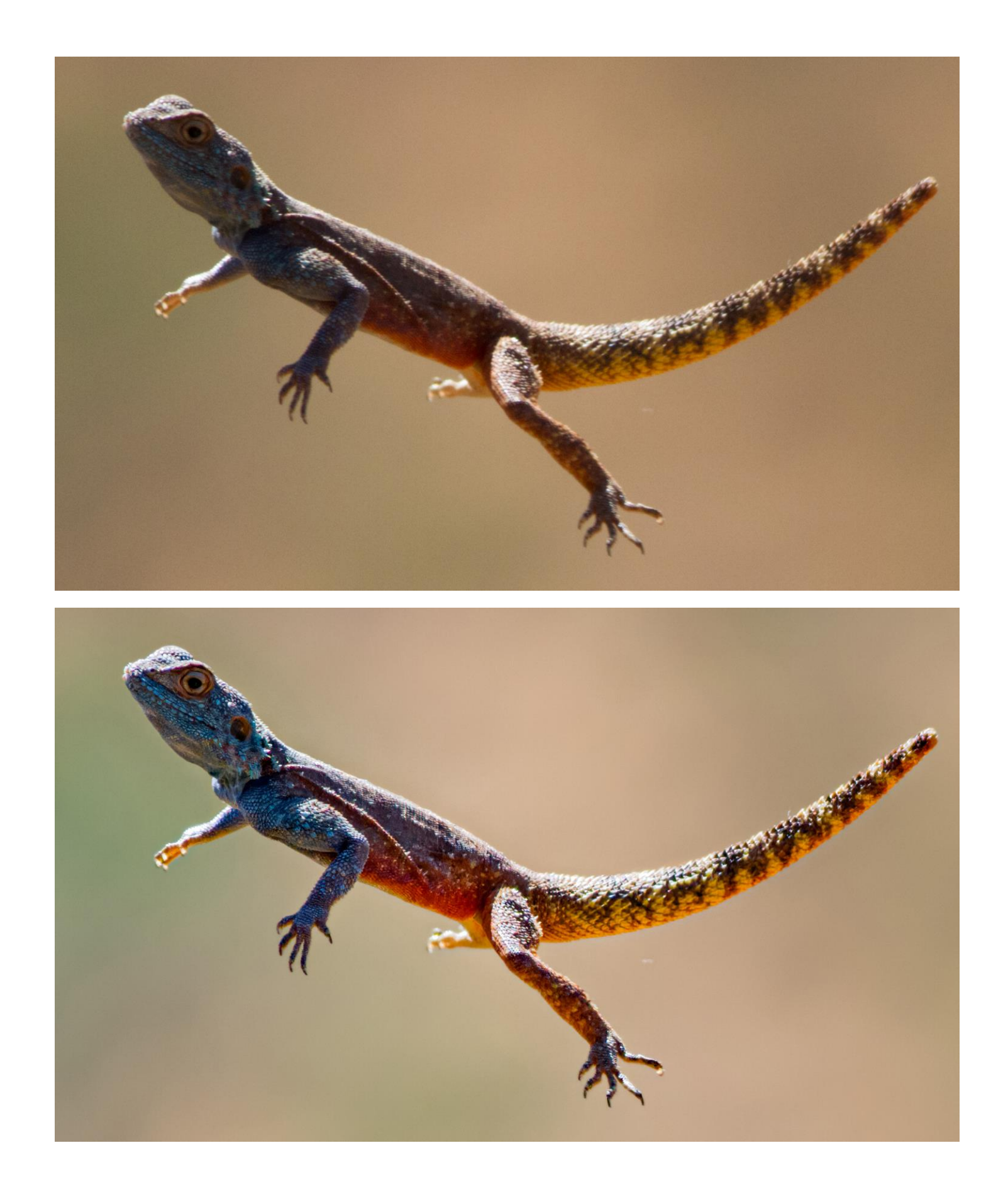